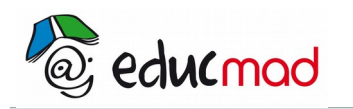

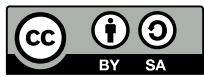

# Généralités sur les fonctions numériques

# **1. Rappels**

## 1.1 Vocabulaire

#### 1.1.1 Définition

Une fonction est un procédé qui permet d'associer à un nombre x appartenant à un ensemble D un nombre  $y$ . On note  $y = f(x)$ .

On dit que y est l'image de x par la fonction f et que x est un antécédent de y par f

#### 1.1.2 Exemple

 $f(x) = x^2 - 2x - 15$ 

L'image de 7 par f est  $f(7) = 7^2 - 2x7 - 15 = 49 - 14 - 15 = 20$ .

0 a deux antécédents :  $-3$  et 5 car f( $-3$ ) = f(5) = 0.

2 est un antécédent de –15.

1.1.3 Ensemble de définition

Pour une fonction f(x) donnée, on appelle ensemble de définition l'ensemble D des valeurs de x pour lesquelles on peut calculer cette expression.

#### **Exemple**

Soit f(x) = 
$$
\frac{2x+7}{3x-4}
$$
 .f est définie si 3x-4 ≠ 0 . Df = IR\{  $\frac{4}{3}$  =] - ∞ ;  $\frac{4}{3}$  [U]  $\frac{4}{3}$  ; +∞.

On dit aussi que  $\frac{4}{3}$  $\frac{1}{3}$  est une valeur interdite ;

$$
g(x) = \sqrt{(-3x+6)}
$$

On doit avoir  $-3x+6 \ge 0$  soit  $x \le 0$ , alors Dg =  $]-\infty;2$ .

#### 1.1.4 Remarques :

• Un réel de l'ensemble de définition a toujours une et une seule image.

• Un réel peut avoir zéro, un ou plusieurs antécédents.

 • Pour les fonctions du type fractions rationnelles, l'ensemble de définition est l'ensemble des nombres pour lesquels le dénominateur est non nul.

• Pour les fonctions du type racine carrée, l'ensemble de définition est l'ensemble des nombres pour lesquels l'intérieur de la racine est positif.

### 1.2 Représentation graphique

Le plan est muni d'un repère orthonormé  $(0,\vec{i}\cdot\vec{i})$ .

#### 1.2.1 Définition

Un repère étant choisi, on appelle représentation graphique d'une fonction f l'ensemble des points M de coordonnées ( x ; f(x) ) lorsque x prend toutes les valeurs de Df . On dit que la courbe de f a pour équation  $y = f(x)$ .

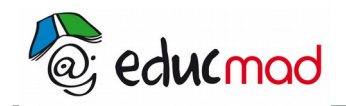

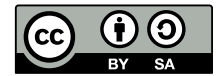

#### 1.2.2 Méthode

On calcule des images en nombre suffisant, à l'aide de la calculatrice et on présente les résultats dans un tableau de valeurs

#### **Exemple**

Tracer la représentation graphique de la fonction f, définie par f(x) =  $\frac{1}{1+\frac{1}{2}}$  $\frac{1}{1+x^2}$  dans [-2 : 3]

On le tableau des valeurs suivants :

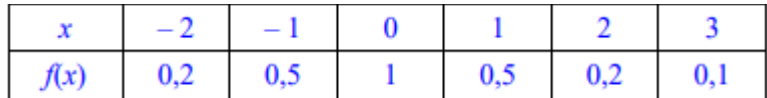

On obtient la courbe suivante

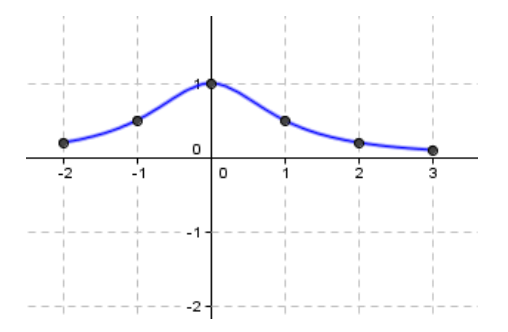

#### 1.2.3 Lecture graphique d'images et d'antécédents

• Pour déterminer l'image de a par f, on place x en abscisse , on trace une droite passant par a, on trace la droite  $x = a$ . Elle coupe la courbe de f en M. On trace une droite horizontale passant par M qui coupe l'axe des ordonnées en f(a).

• Pour déterminer les antécédents de k par f, on place k en ordonnée puis on cherche les abscisses des points d'intersection de la droite horizontale d'équation y = k avec la courbe .

#### **Exemple**

Sur la courbe suivante, déterminer :

1. L'ensemble de définition de f.

 $Df = [-2; 2]$ 

2.  $f(1)$ ;  $f(0)$ .  $f(1) = 2$ ;  $f(0) = 2$ .

3. Image de  $-2$ ; de 2. L'image de  $-2$  est  $-1,5$  et l'image de 2 est 0.

4. Antécédent(s) de – 2 ; de – 1,5 ; de 2. – 2 n'a pas d'antécédent ; l'antécédent de – 1,5 est – 2 ;les antécédents de 2 sont 0 et 1

5. x tels que  $f(x) = 0$ ;

 $S = \{-3; -1; 2\}$ 

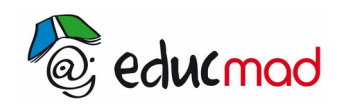

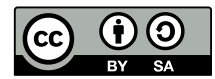

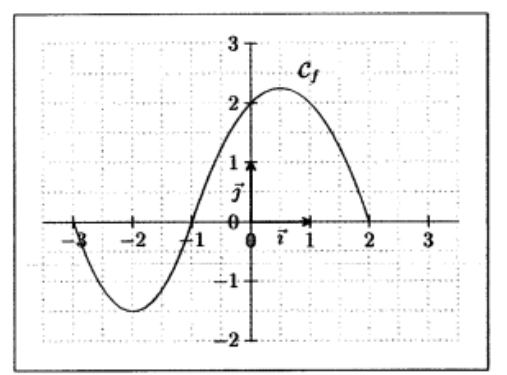

# 1.3 Variations d'une fonction

#### 1.3.1 Définition

f est une fonction définie sur un intervalle I. Dire que f est croissante sur I signifie que pour tous réels x<sub>1</sub> et  $x_2$  de I, si  $x_1$  ≤  $x_2$  alors f( $x_1$ ) ≤ f( $x_2$ ) Autrement dit, les images des réels  $x_1$  et  $x_2$  sont rangées dans le même ordre que les réels  $x_1$  et  $x_2$ 

La courbe de f est ascendante vers la droite dans tout l'intervalle I

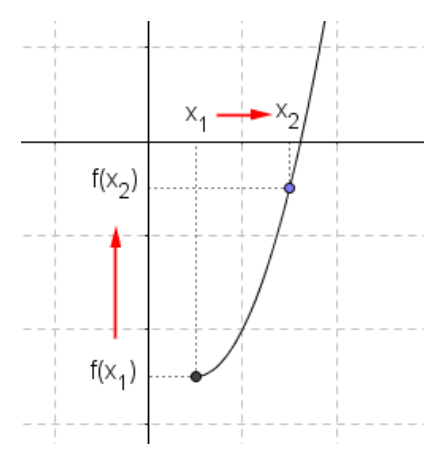

Dire que f est décroissante sur I signifie que pour tous réels  $x_1$  et  $x_2$  de I, si  $x_1 \le x_2$  alors  $f(x_1) \ge f(x_2)$ . Autrement dit, les images des réels  $x_1$  et  $x_2$  sont rangées dans l'ordre inverse que les réels  $x_1$  et  $x_2$ .

La courbe de f est ascendante vers la droite dans tout l'intervalle I

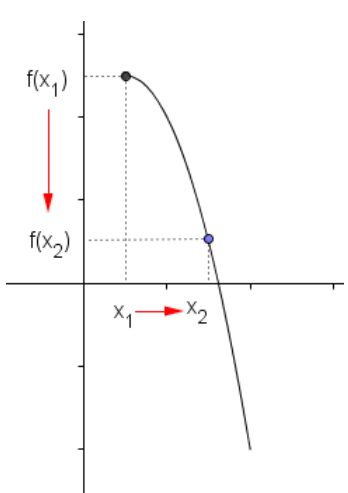

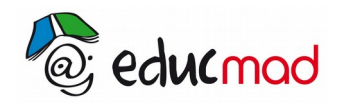

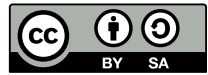

Dire que f est constante sur I signifie que pour tous réels  $x_1$  et  $x_2$  de I, on a f( $x_1$ ) = f( $x_2$ ).

Une fonction monotone sur I est une fonction soit croissante sur I, soit décroissante sur I

#### 1.3.2 Extremum

La fonction f admet un maximum f(a) en a sur l'intervalle I lorsque, pour tout x de I, f(x)  $\leq$  f(a).

La fonction f admet un minimum f(b) en b sur l'intervalle I lorsque, pour tout x de I, f(x)  $\geq$  f(b).

#### **Exemple**

Soi f la fonction représentée ci-dessous. Quels sont les extremum de f ? Pour quelles valeurs sont-ils atteints ?

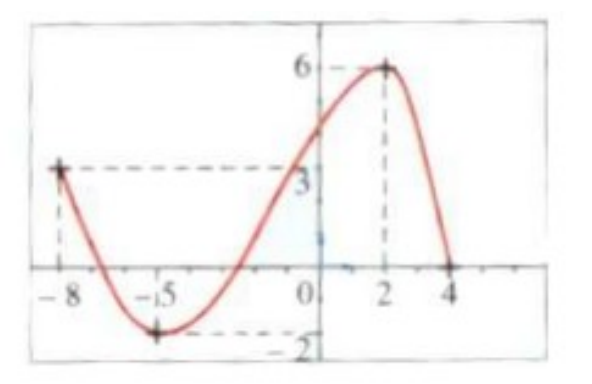

La fonction f admet un minimum en – 5 qui vaut –2 et un maximum en 2 qui vaut 6.

#### 1.3.3 Tableau de variation

Étudier les variations d'une fonction signifie trouver les intervalles sur chacun desquels la fonction est monotone. Les résultats sont représentés dans un tableau de variations. Des flèches schématisent la croissance, la décroissance ou la constance de la fonction.

#### **Exemple**

La figure suivante montre le tableau de variation de la fonction représentée par cette courbe

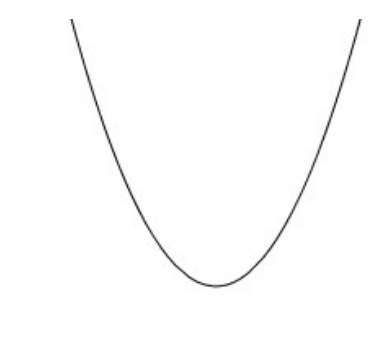

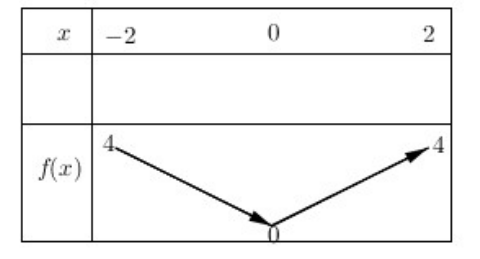